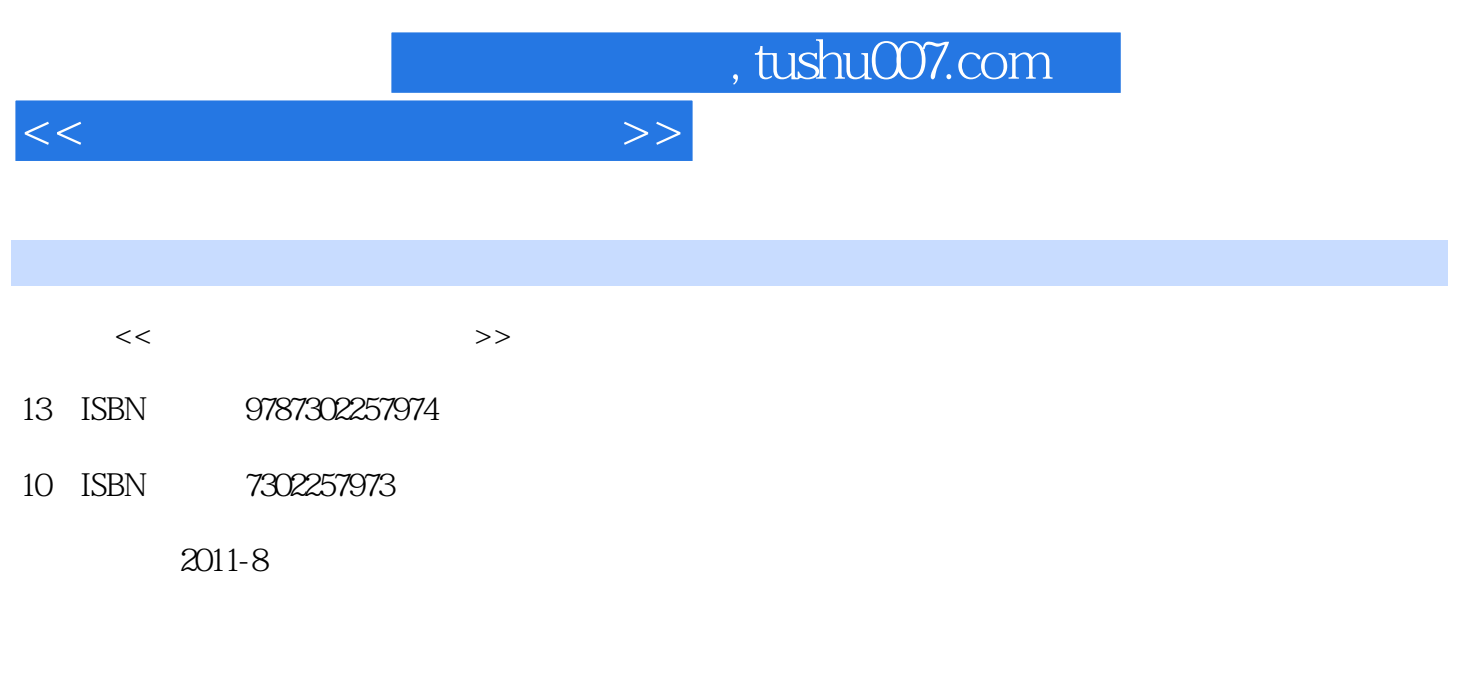

页数:244

PDF

更多资源请访问:http://www.tushu007.com

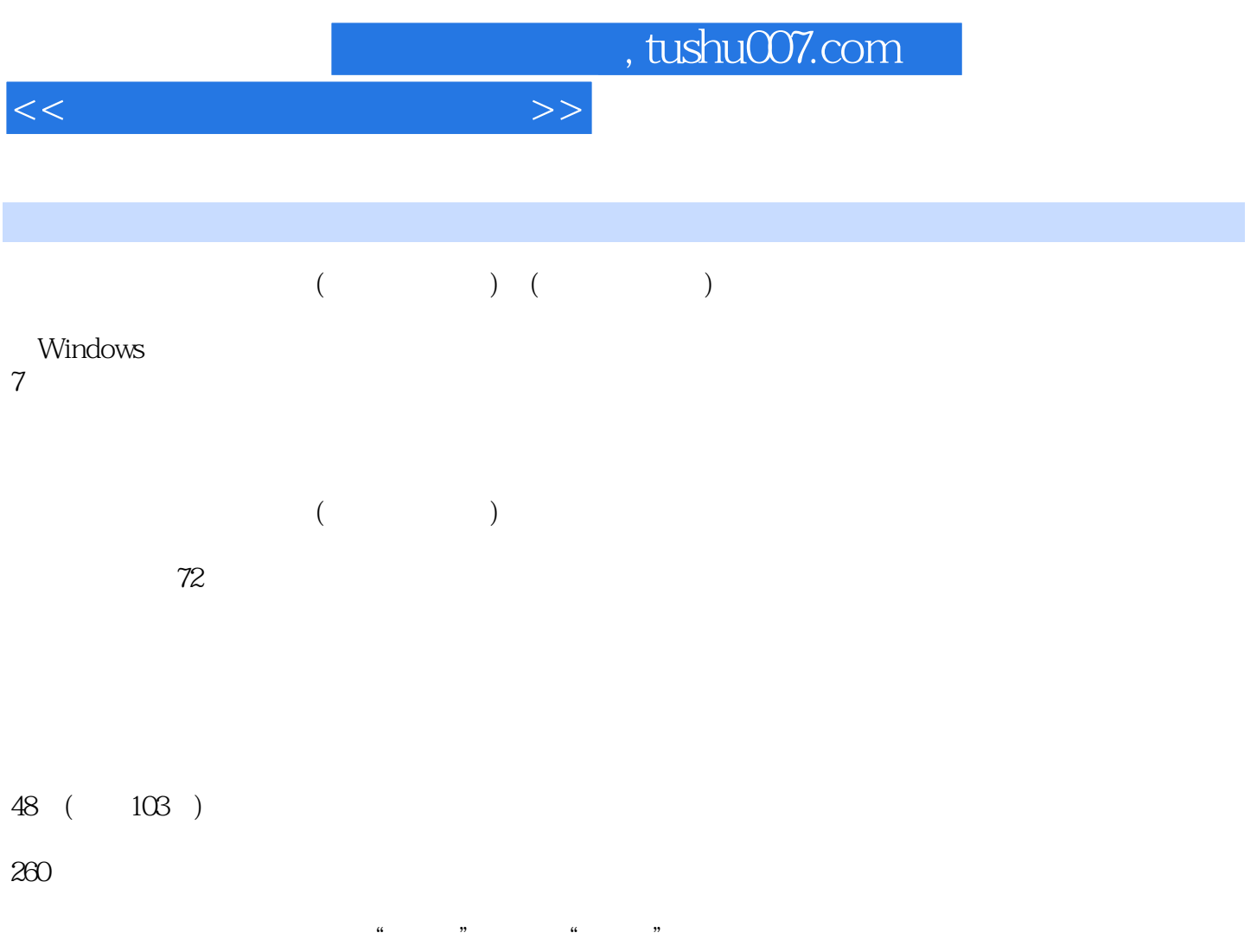

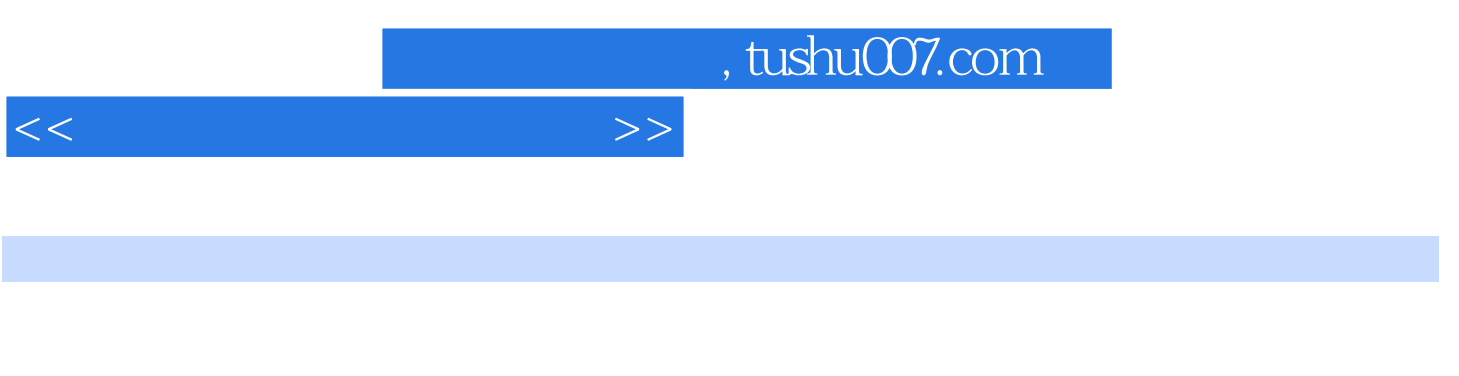

 $IT$ 

 $32$  40  $\blacksquare$ 

 $\frac{1}{2}$ ,  $\frac{1}{2}$ ,  $\frac{1}{2}$ ,

"按钮便可阅读电子图书。

 $\mu$ 

## $<<$

- $1$ email windows 7
- $3$
- $4$
- $5$
- $\theta$  and  $\theta$  and  $\theta$
- $7$  ME 8  $\mathbb{Q}\mathbb{Q}$  exmail example  $\mathbb{N}$  . Foxmail
- $8$
- $9 \t{CPU}$  $10$

 $\rm QQ$ 122144955 E-mail book@jzbooks.com http://www.jzbooks.com

## , tushu007.com

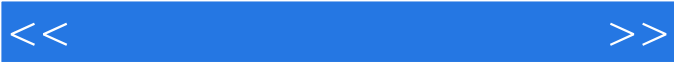

, tushu007.com

 $<<$ 

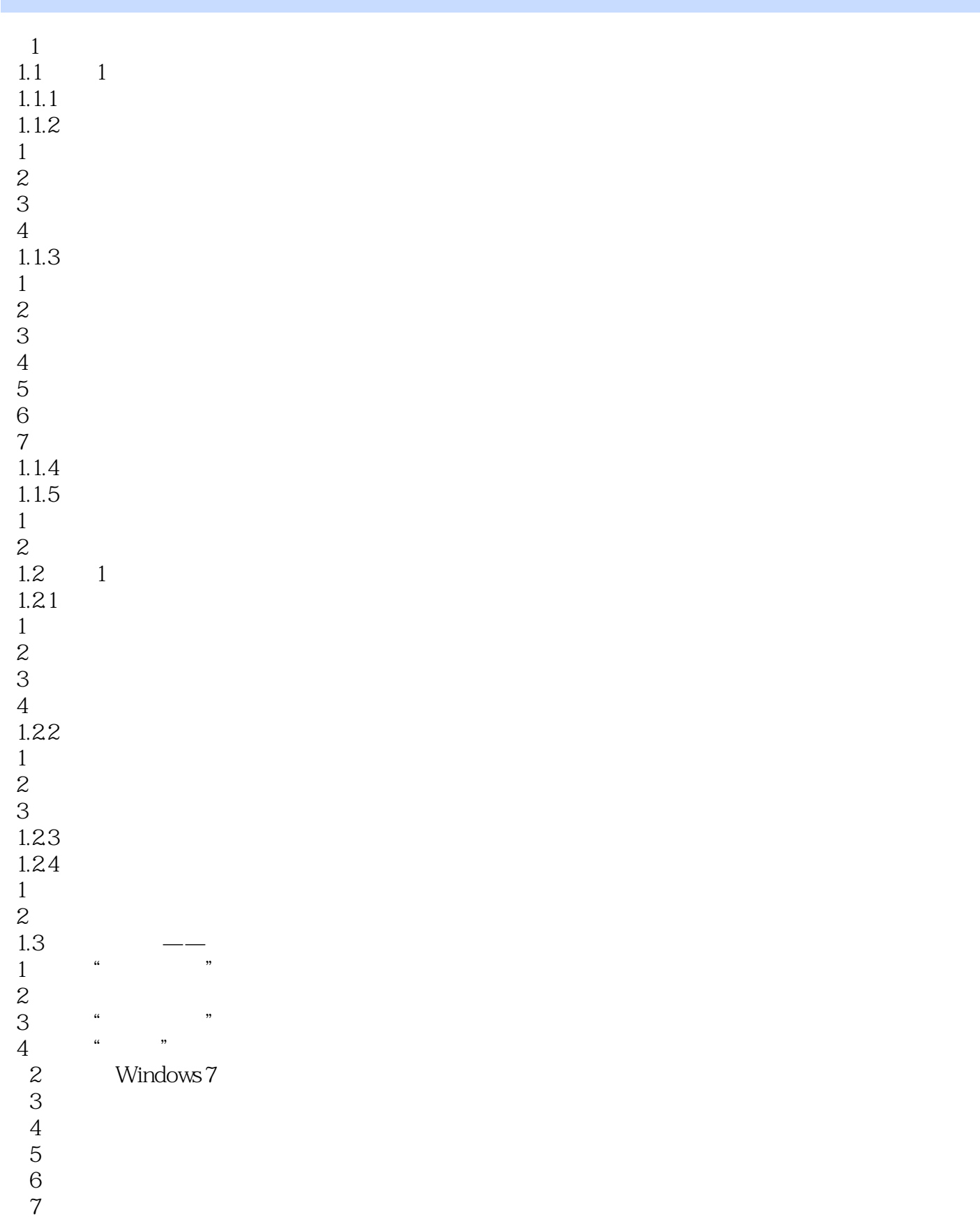

## , tushu007.com

## $<<$

 $8<sub>2</sub>$  $9<sub>°</sub>$  $10$ 

*Page 7*

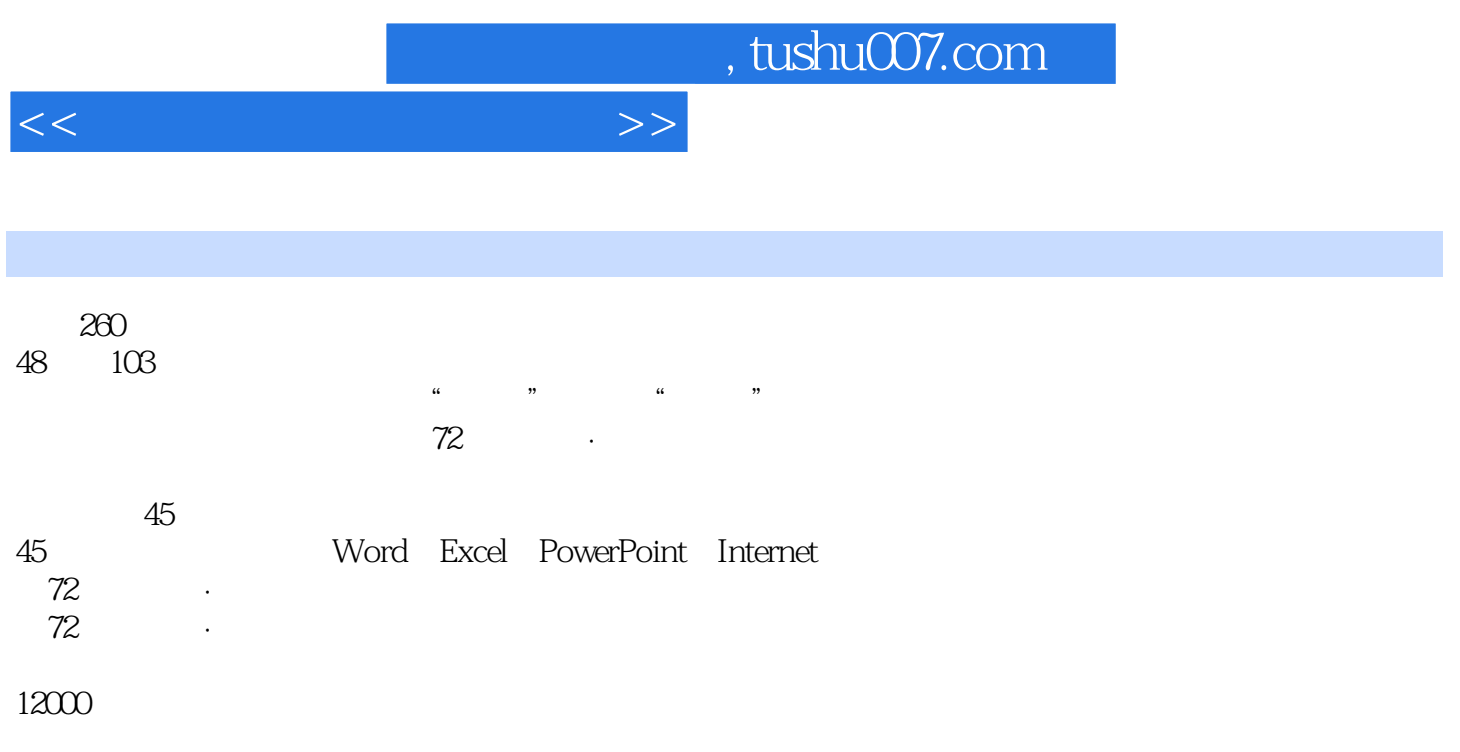

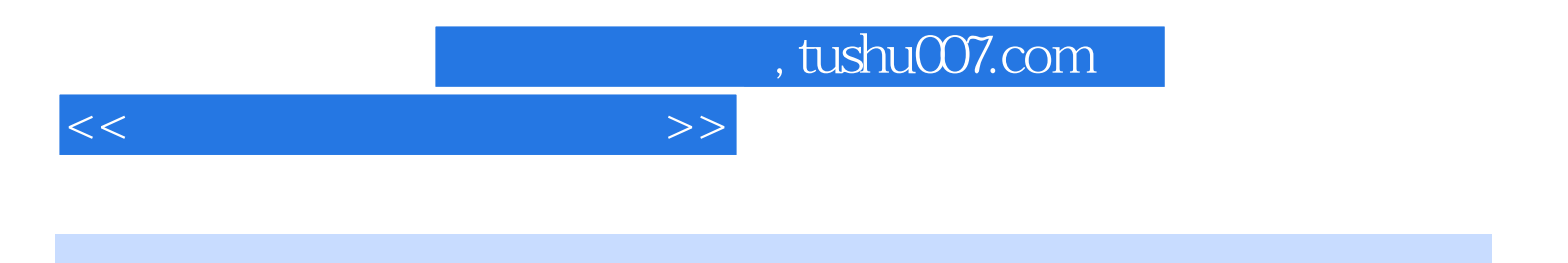

本站所提供下载的PDF图书仅提供预览和简介,请支持正版图书。

更多资源请访问:http://www.tushu007.com